## **VISITES DE JARDINS ET PRATIQUES ARTISTIQUES**

ACADÉMIE<br>DE VERSAILLES

Liberté<br>Égalité

Direction des servi<br>de l'éducation nati<br>des Hauts-de-Sein

## **OBSERVER**

 **Regarder des jardins imaginés par des cinéastes** <https://monnuage.ac-versailles.fr/s/BqCxMxigTL4rynB>

**Puis, se promener dans les jardins pour de vrai et éprouver des sensations, être à l'écoute, regarder…**

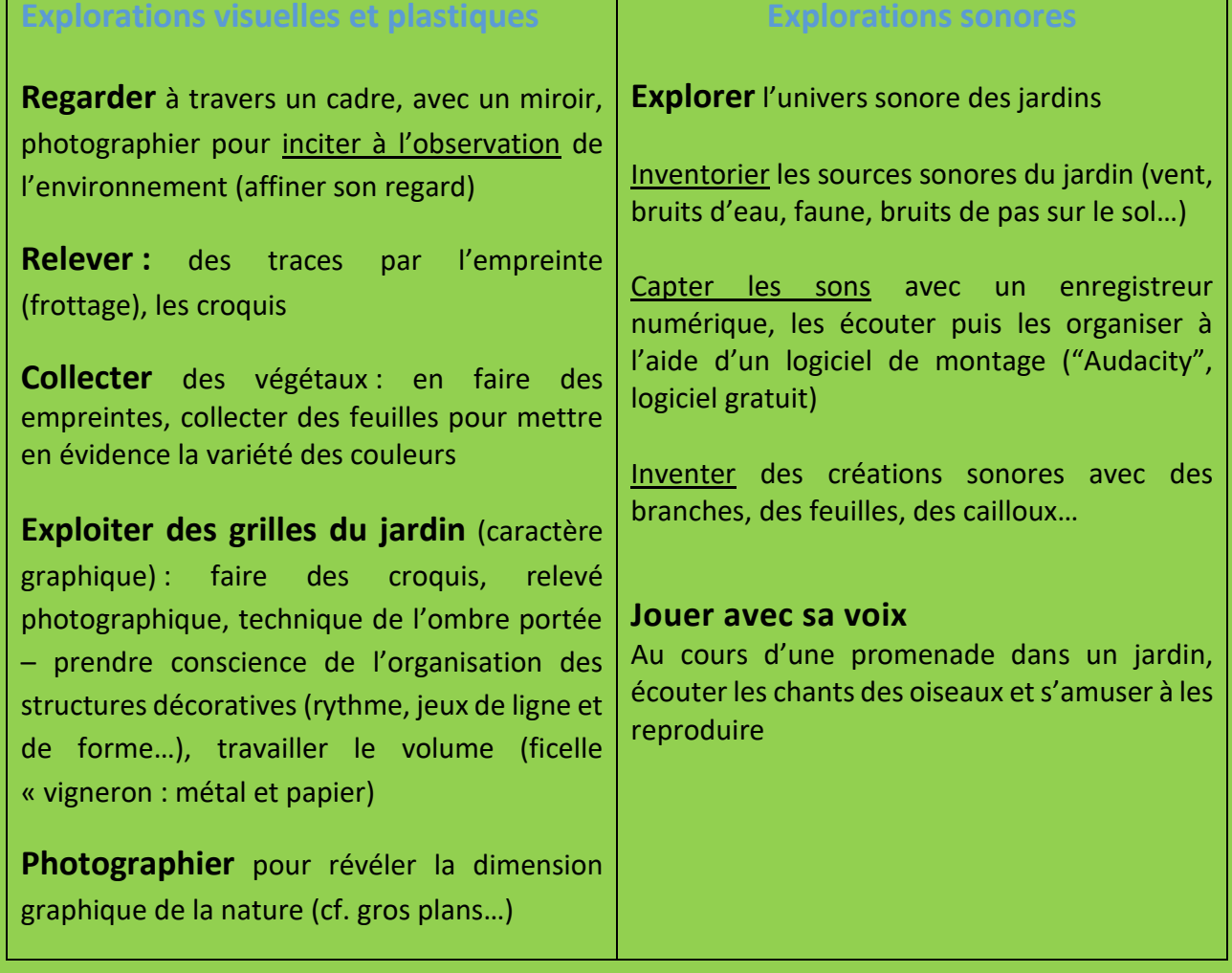

**Ressources culturelles autour du thème et autres pratiques !** Dossier jardins (TRAVERSE 92) [là](http://www.ien-rueil.ac-versailles.fr/IMG/pdf/2015-12-02-traverses-92-2015-2017-dossier_doc_jardins.pdf) Projet jardin à la maternelle : de courtes vidéos [ici](http://www.reseau-canope.fr/BSD/serie.aspx?serie=68) Découvrir la démarche d'un artiste à la croisée des arts visuels et de la musique, Benoît Sicat [: là](http://benoitsicat.blogspot.fr/)

## **APRES LA PROMENADE**

## **MANIPULER**

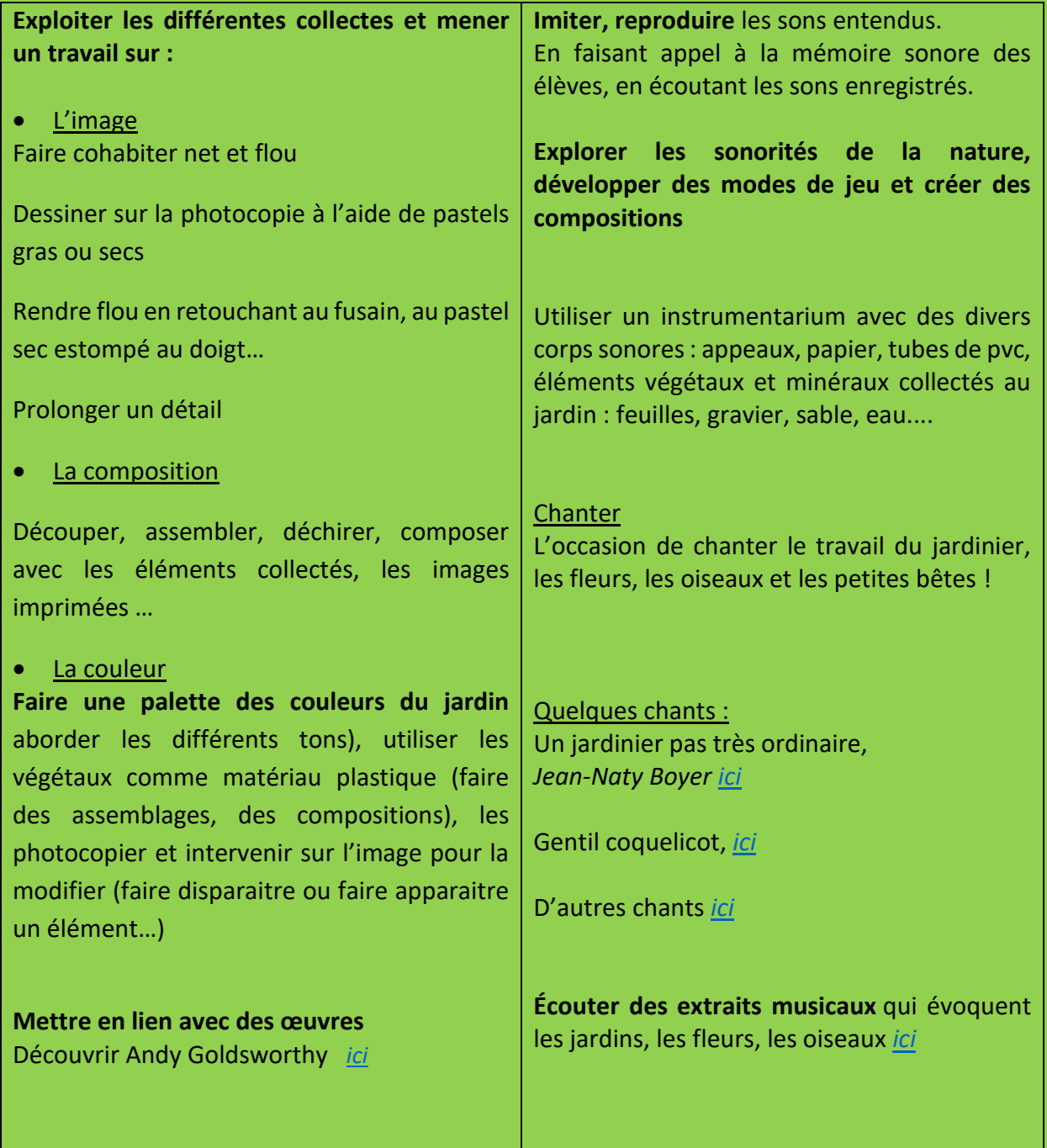

*GT EAC 92*